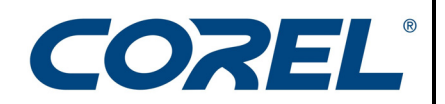

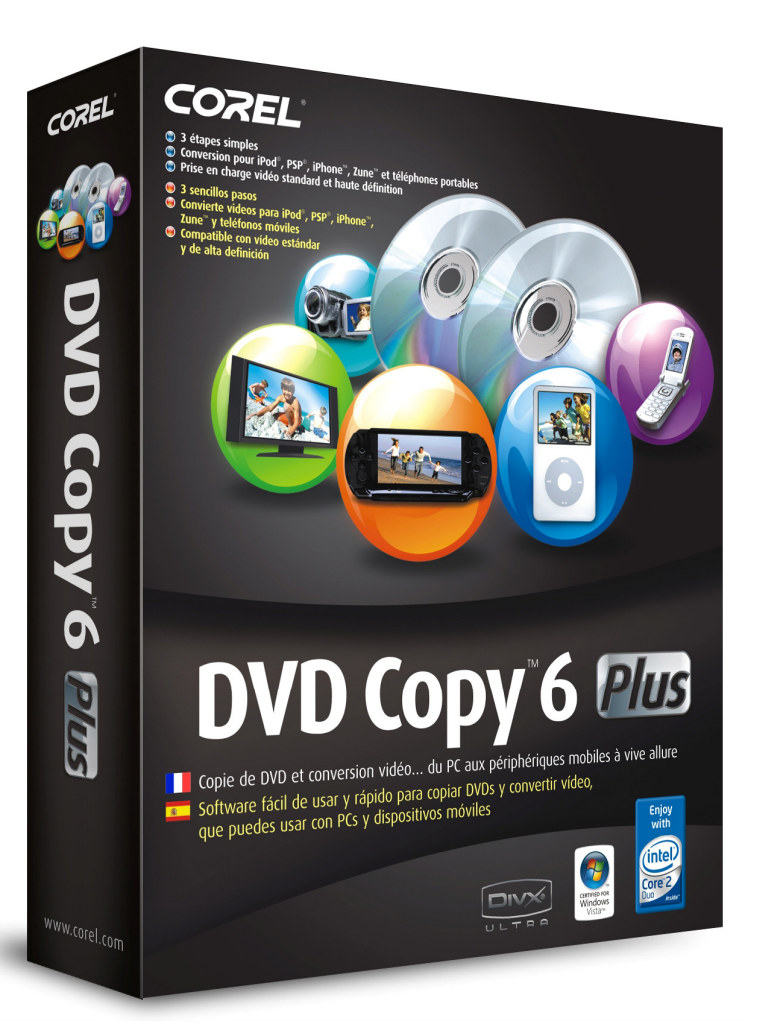

# **DVD Copy™ 6 Plus**

*Copie de DVD et conversion vidéo... du PC aux périphériques à vive allure* 

#### **Contact presse**

Rosa Metra Relationniste, Europe du Sud +44 (0) 1628 589831 rosa.metra@corel.com

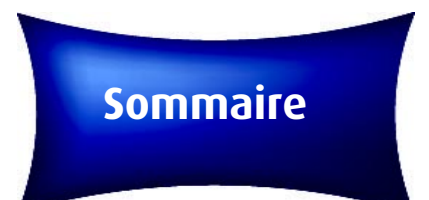

Le présent guide se veut une évaluation de **DVD Copy 6 Plus**, la toute dernière version que propose Corel d'InterVideo DVD Copy, un logiciel destiné à la copie de disque et à la conversion de fichiers.

#### **Table des matières**

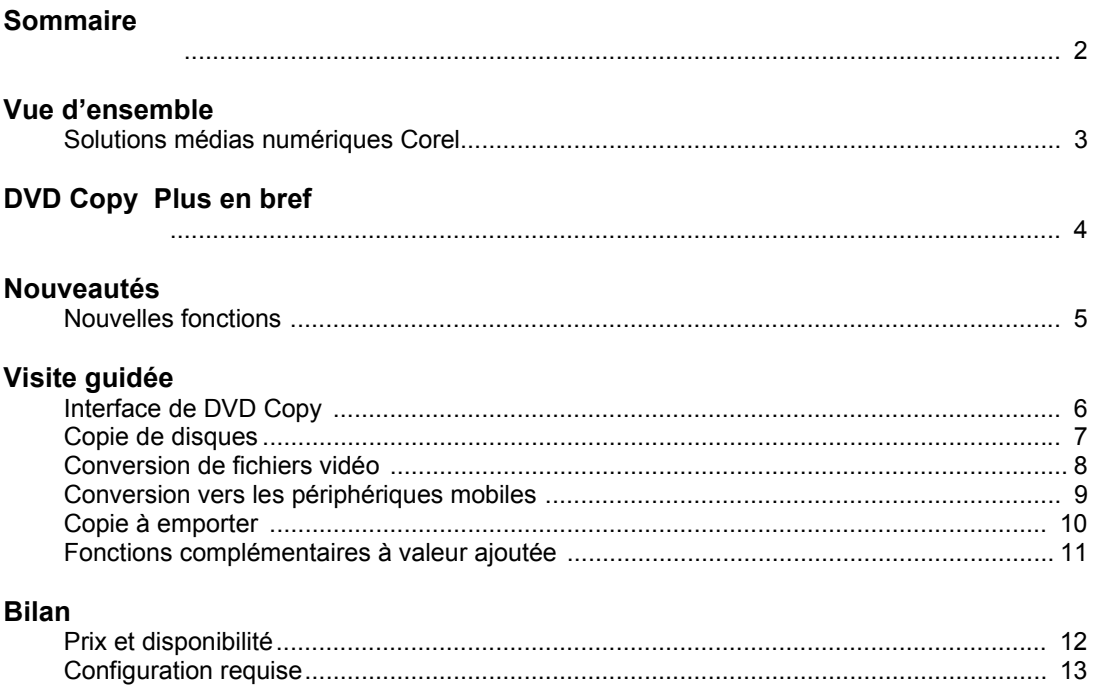

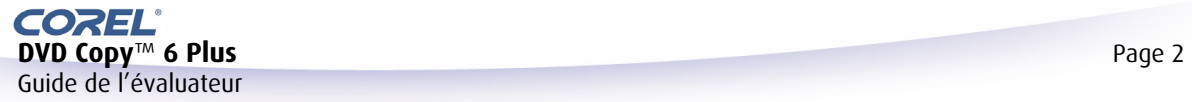

### **Bienvenue**

### **Solutions médias numériques Corel**

*Mode de vie, travail et loisir… donnez-leur du relief !* 

Au rayon des solutions médias numériques, Corel annonce une vaste gamme de logiciels novateurs destinés à conforter le mode de vie, de travail et de loisirs des utilisateurs. Qu'ils soient débutants ou professionnels, ces logiciels leur proposent les outils nécessaires pour organiser leurs créations numériques (photos, vidéos), les améliorer, les copier sur DVD et en tirer le meilleur parti y compris le partage sur périphériques mobiles ou via le Web. Des fichiers numériques aux montages de grande qualité, les solutions Corel simplifient la tâche et concourent à votre agrément.

### **Produits adaptés aux besoins**

Quel que soit votre profil, débutant ou confirmé, ou encore utilisateur de niveau intermédiaire, les solutions Corel conviennent à tous les égards à la gestion de vos photos et vidéos de même qu'au partage et à la jouissance tranquille.

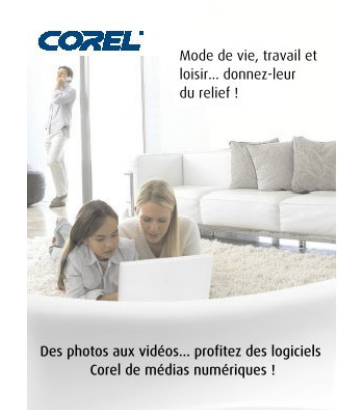

www.corel.com

- **Organisation** : importez, exportez, catégorisez, triez et archivez vos photos et vidéos, en toute facilité.
- **Retouche de photos** : modifiez les couleurs, corrigez l'éclairage, gommez des objets, recadrez et améliorez vos images.
- **Création de projets** : mettez au point films, diaporamas, calendriers et albums personnalisés.
- **Dessin numérique** : esquissez des tableaux, dessinez et transformez des photos en peintures épatantes.
- **Lecture vidéo** : profitez d'une netteté lecture cristalline de DVD, de vidéos et de fichiers audio dans la plupart des formats vidéo courants.
- **Édition vidéo** : étoffez vos vidéos en y ajoutant des éléments les plus variés : narration, musique, sons et effets spéciaux.
- **Création de DVD** : montez ou gravez sur DVD et CD des films, des menus et des diaporamas de qualité tout aussi professionnelle.
- **Copie et conversion** : téléchargez des fichiers vers divers périphériques multimédias et gravez-les aussi sur DVD et sur CD.

### **DVD Copy 6 Plus : marché cible à deux tendances de fond**

#### **Le PC, une plaque tournante vidéo**

- Le PC sert de plus en plus de centre vidéo aussi bien pour la réception des fichiers et la lecture que pour le stockage, l'édition et la distribution vers d'autres périphériques.
- $\bullet$  Les films téléchargés le sont aux formats tels que DivX®, H.264 et MPEG 4, et les cinéphiles veulent aussi les transposer aux périphériques mobiles ou aux formats lisibles sur disque DVD ou DivX.
- Les nouveaux caméscopes AVCHD se généralisent : les utilisateurs veulent archiver leurs images inédites et convertir leurs vidéos aux formats faciles à diffuser.

#### **Engouement accru pour les périphériques mobiles à fonctions vidéo**

- MPEG 4 et H.264 sont les formats de prédilection de la plupart des périphériques mobiles.
- iPod®, PSP™ et Zune™ ont donné un nouvel élan au marché des lecteurs multimédias portables et les périphériques vidéo d'Archos, Creative et SanDisk sont de plus en plus prisés par les consommateurs.
- iPhone™, périphérique mobile d'Apple, s'est vite imposé au même moment où le iPod Touch fait des échos.
- Les Smartphones et les téléphones 3G gagnent aussi en popularité grâce à leurs fonctions d'enregistrement et de lecture vidéos.

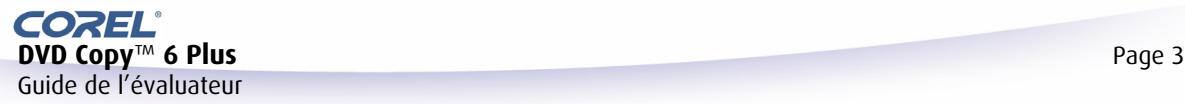

# **Introduction**

### **DVD Copy**™ **Plus en bref**

Copier des DVD, convertir des vidéos, **Corel® DVD Copy 6** offre une gamme complète de fonctions qui réduit le processus à trois étapes. Envie de partager ? Le courriel s'y prête tout comme le Web. Optez aussi pour les périphériques mobiles (iPod®, PSP®, Zune™, téléphone ou lecteur de médias portables. Rapide et fiable, DVD Copy 6 concourt à faire des vidéos une source de plaisir sans frontière.

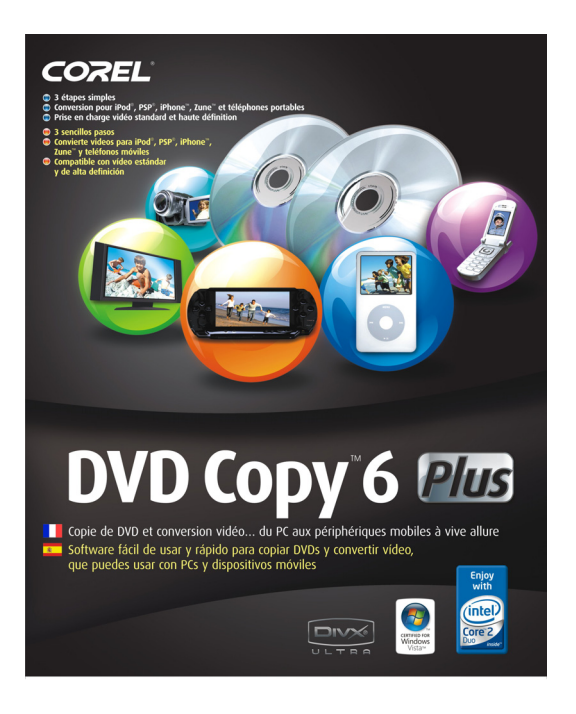

### **DVD Copy™ 6 Plus**

**Logiciel de conversion simple mais puissant** 

- **Copie de DVD en un clic** : un processus simple en 3 étapes.
- **Clips vidéo sur DVD** : créez une collection vidéo sur disque avec des menus simples.
- **Montage de disques DivX** : conservez la qualité tout en réduisant la taille des fichiers.
- **Conversion HD** : cette fonction gère les formats standard et haute définition.
- **Périphériques mobiles** : stockez vos fichiers sur iPod, iPhone, PSP, Zune, téléphone portable ou autres lecteurs multimédias portables.
- **En prime ! InterVideo® WinDVD® 8** (Silver), le premier logiciel de lecture vidéo et DVD au monde, est inclus.
- Prix TTC : **39,99 EUR**

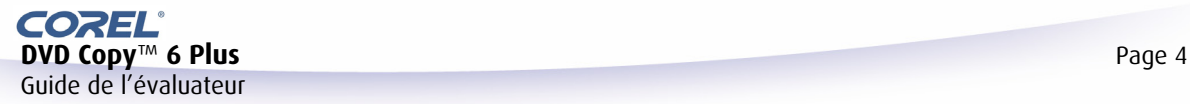

# **Nouveautés**

### **DVD Copy 6 Plus Nouvelles fonctions**

#### *Meilleure expérience utilisateur*

#### **Commandes intuitives et conviviales**

La roue de sélection animée simplifie le choix des options tandis que les icônes réalistes indiquent les options de sortie pour la tâche en cours.

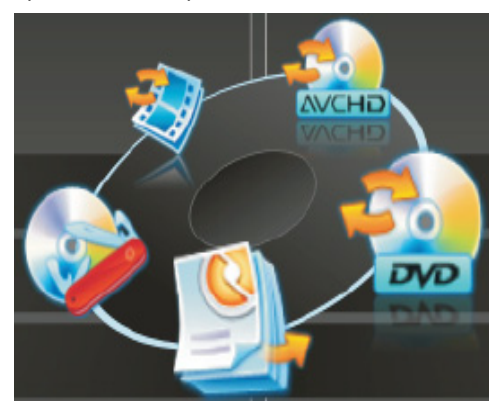

**Changement de langues** : changez à tout moment la langue de l'interface. Cette caractéristique profite nettement aux environnements bilingues.

**Utilitaire de disque intégré** : copiez des disques de données ou vidéo, effacez et formatez tout aussi rapidement des disques réinscriptibles.

**CopyLater améliorée** : programmez la copie et la conversion de vidéos aux heures creuses de votre PC.

#### *Formats et portables : prise en charge en nombre accru*

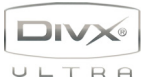

**DivX** : importez et créez des fichiers vidéo DivX HD pouvant atteindre 1 280 x 720. Gravez des vidéos HD de 2 heures sur des DVD avec les sous-titres

originaux, les pistes audio et même les menus de navigation interactifs.

**AVCHD** : DVD Copy 6 Plus **AVCHD** détecte les dossiers vidéo AVCHD importés depuis votre caméscope et les convertit au format de votre choix. Vous pouvez même importer directement de votre appareil à DVD les fichiers de format AVCHD.

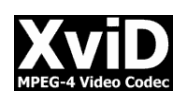

**XviD** : copiez sur DVD les films téléchargés dans ce format P2P populaire et visionnez-le à la télé.

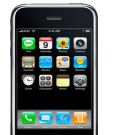

Vidéo à emporter ! Des modèles MPEG 4 et H.264 sont disponibles pour toute une variété de périphériques mobiles, notamment l'**iPhone d'Apple** et **Zune**. Envoyez votre vidéo directement sur **iPod** et **PSP**, sans étape

intermédiaire.

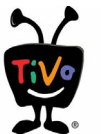

**TiVo®** : DVD Copy s'occupe de la conversion de vos fichiers TiVo série 2 sur DVD ou périphérique mobile.

#### *Meilleures performances*

**Vitesse d'exécution accrue** : DVD Copy s'exécute deux fois plus vite que les versions antérieures !

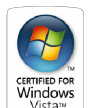

**Certifié Vista** : DVD Copy 6 donne des performances optimales sous le nouveau système d'exploitation Windows Vista™.

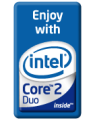

**Certification Intel® Core™ 2 Duo** : DVD Copy 6 est optimisé et affiche sous les nouveaux processeurs d'Intel de meilleures performances lors de la copie et de la conversion de vidéo.

#### *Logiciel en prime*

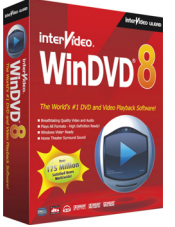

**InterVideo® WinDVD® 8 Silver**, premier au rayon des logiciels de lecture vidéo et DVD

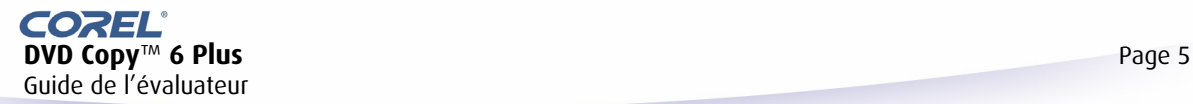

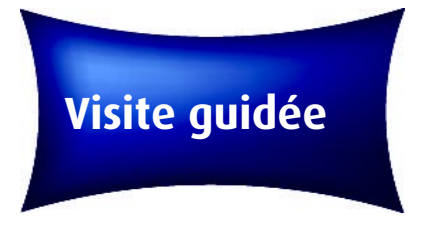

# **Interface de DVD Copy**

#### **Tout le nécessaire, en 3 étapes simples**

*DVD Copy simplifie la plupart des tâches : sélectionnez les lecteurs source et cible, puis le format. Cliquez sur le bouton de lancement, et voilà une copie parfaite !* 

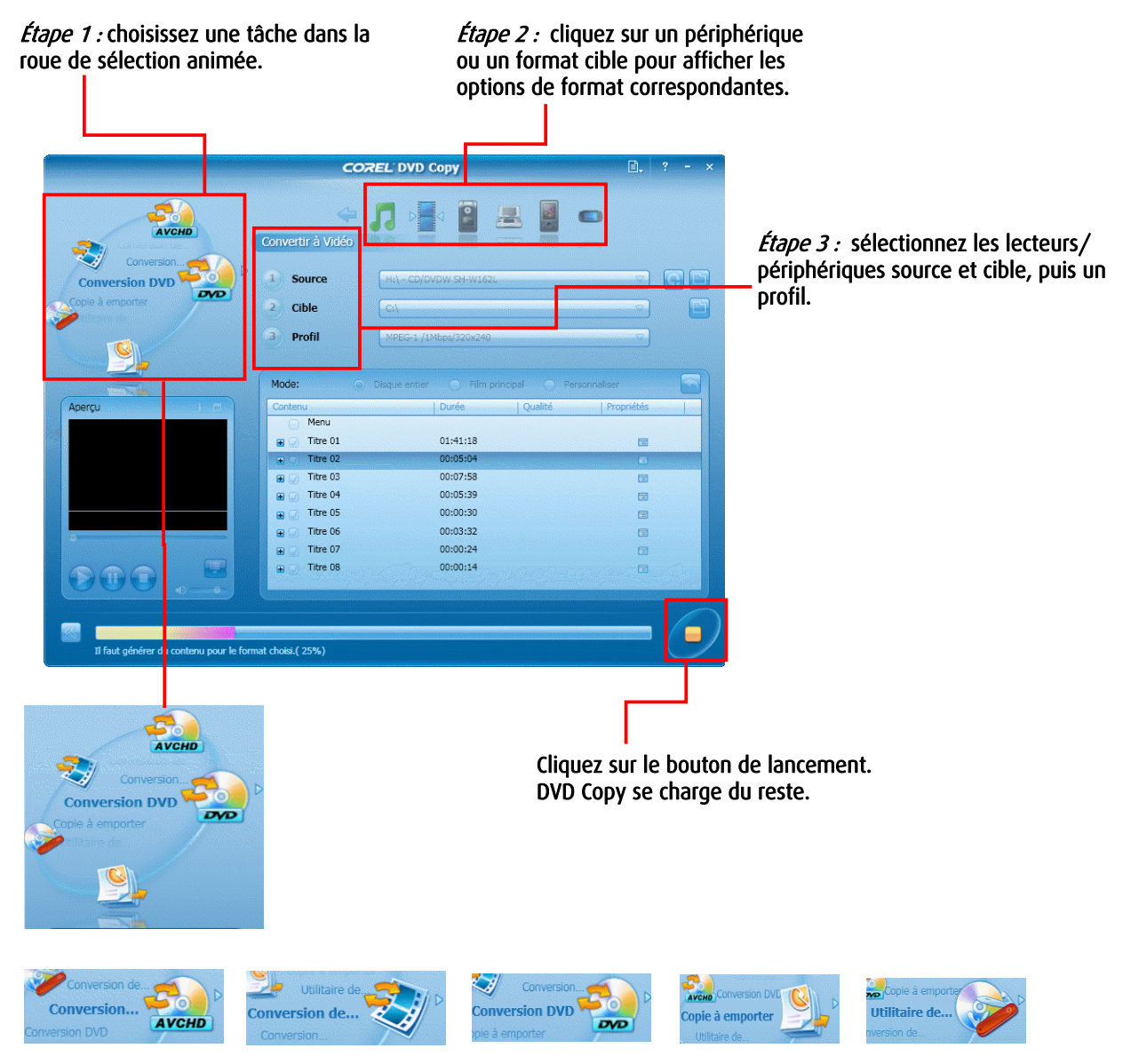

La roue de sélection animée permet de trouver facilement l'outil adapté à la tâche en cours.

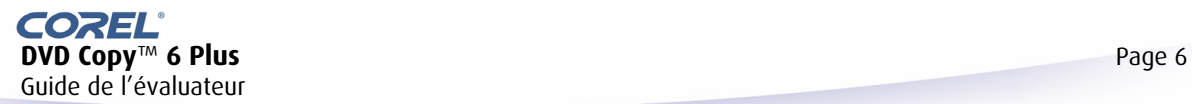

### **Copie de disques**

Pour copier directement un disque sur un autre, choisissez simplement l'utilitaire de disque dans la roue de sélection, placez le disque source contenant vos données ou votre vidéo dans le lecteur, choisissez une option de sortie, puis cliquez sur le bouton de lancement ! Selon le type choisi, vous pouvez copier des disques DVD 5 (simple couche) ou DVD 9 (double couche), et les transférer sur un disque simple ou double couche, voire sur plusieurs CD.

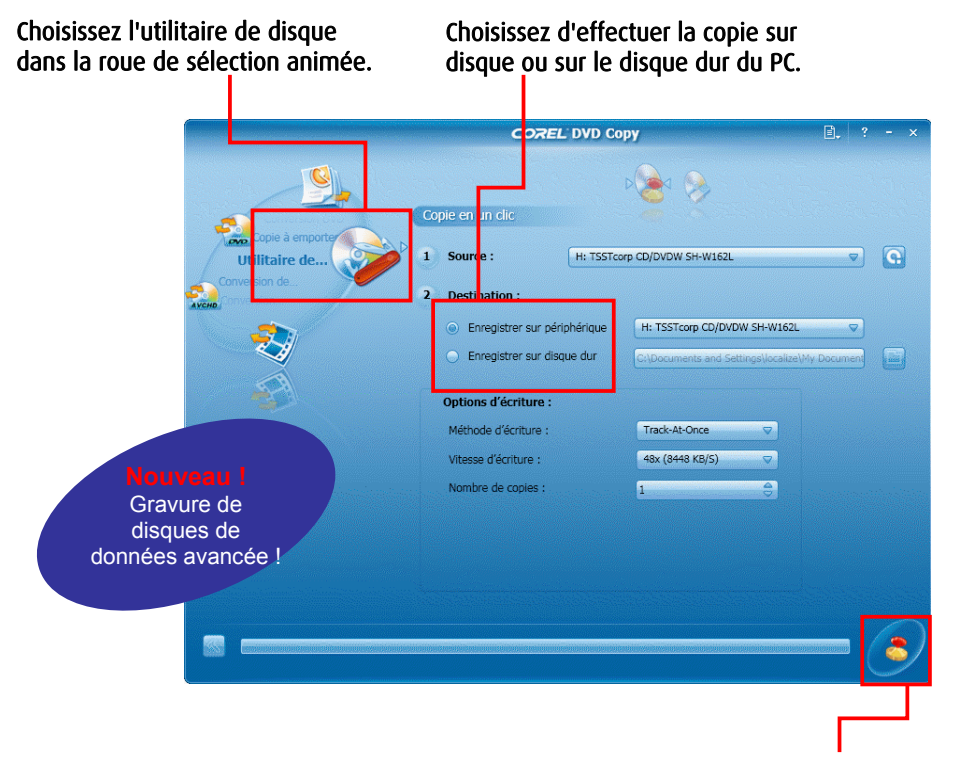

Cliquez sur le bouton de lancement et une copie parfaite vous attend en quelques minutes.

#### **Autres fonctions de copie**

**Copie de disque rapide** : vous voulez réaliser une copie exacte d'un disque ? Sélectionnez simplement Copie de disque, indiquez la vidéo source et la cible, puis cliquez sur le bouton de lancement.

**Copie sur disque dur** : accédez aux fichiers et modifiez-les facilement. DVD Copy 6 Plus vous permet de dupliquer vos DVD vidéo sur votre disque dur au format MPEG-1, MPEG-2 ou DivX. Vous pouvez alors les lire depuis le disque dur, les modifier dans l'éditeur de votre choix, les convertir dans d'autres formats ou compiler de nouveaux disques.

**Dupliquez des disques double couche** : copiez des DVD+R/-R double couche haute capacité afin de conserver la qualité DVD d'origine sans réduire le contenu.

**Réduisez des DVD double couche** : compressez des DVD vidéo double couche sur des DVD simple couche tout en conservant la qualité d'image. Six débits de compression sont disponibles. Vous pouvez prévisualiser la qualité de la vidéo avant de procéder à la gravure.

**Copie de DVD sur CD** : copiez des DVD vidéo sur plusieurs CD, au format Video CD (VCD) ou Super Video CD (SVCD). Lisez vos disques sur un lecteur de DVD ou sur PC.

**Autoajustage de DVD vidéo sur CD** : copiez vos DVD vidéo sur CD dans un format haute qualité tel que MPEG-4, DivX et WMV. La fonction Adaptation auto ajuste le débit vidéo. Vous pouvez même graver l'intégralité de votre film sur un seul CD DivX.

**Effacer le disque** : une méthode rapide pour effacer et formater les disques réinscriptibles.

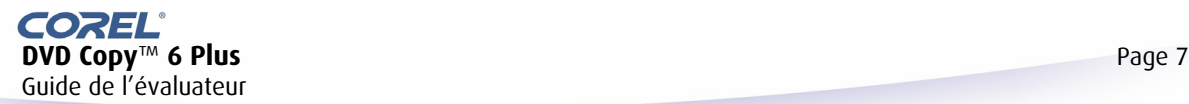

### **Conversion de fichiers vidéo**

Pour convertir la vidéo, sélectionnez simplement un périphérique et un format, choisissez un profil, puis lancez la copie !

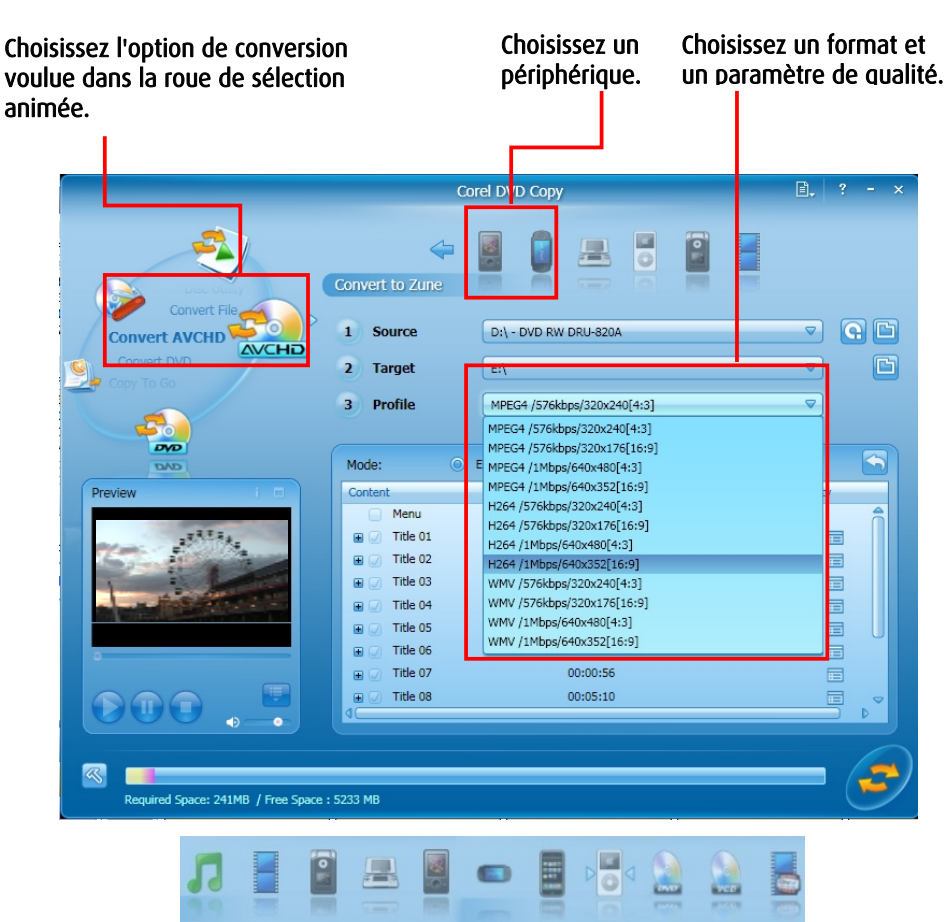

11 périphériques et formats de sortie sont disponibles.

#### *Autres fonctions de conversion*

**NOUVEAUTÉ ! DivX HD** : importez et créez des fichiers vidéo DivX HD haute définition, jusqu'à 1 280 x 720 de taille d'image. Gravez des vidéos HD de 2 heures sur des DVD avec les sous-titres originaux, les pistes audio et même les menus de navigation interactifs, en vue de les lire au format DivX haute définition sur des lecteurs de DVD.

**NOUVEAUTÉ ! AVCHD** : DVD Copy 6 Plus reconnaît les vidéos AVCHD importées depuis votre caméscope et les convertit au format de votre choix. Vous pouvez même les importer directement depuis un caméscope DVD AVCHD.

**NOUVEAUTÉ ! XviD** : copiez sur DVD les films téléchargés dans ce format P2P populaire, afin de les visionner sur votre téléviseur.

**H.264** : le codec H.264 de DVD Copy 6 Plus vous permet de stocker davantage de vidéo sur le même périphérique sans en compromettre la qualité.

**NOUVEAUTÉ ! H.264 HD** : codez votre vidéo haute définition au format de pointe H.264 HD pour économiser l'espace disque tout en conservant une grande qualité d'image.

**NOUVEAUTÉ ! MPEG-2 HD** : convertissez votre vidéo au format HDTV pour la lire sur votre système vidéo de salon (Home Cinema).

**NOUVEAUTÉ ! TiVo<sup>®</sup> : laissez DVD Copy 6 Plus** se charger de convertir vos fichiers TiVo série 2 pour les stocker sur DVD ou sur un périphérique mobile.

**HDV** : convertit la vidéo HDV haute définition capturée à partir de caméscopes HDV vers d'autres formats vidéo.

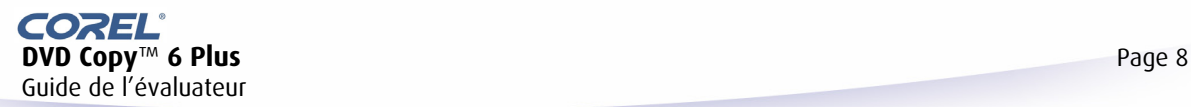

Guide de l'évaluateur

# **Conversion pour les périphériques mobiles**

**DVD Copy 6 Plus** prend en charge une large gamme de périphériques mobiles. Pour emporter votre vidéo partout où vous allez, convertissez-la au format et à la taille d'image correspondant à votre périphérique. Des modèles MPEG 4 et H.264 sont disponibles pour l'iPhone d'Apple, l'iPod et la PSP, ainsi que pour toute une variété de téléphones portables, de périphériques Nintendo<sup>®</sup> et Zune. Envoyez votre vidéo directement sur iPod et PSP, sans étape intermédiaire.

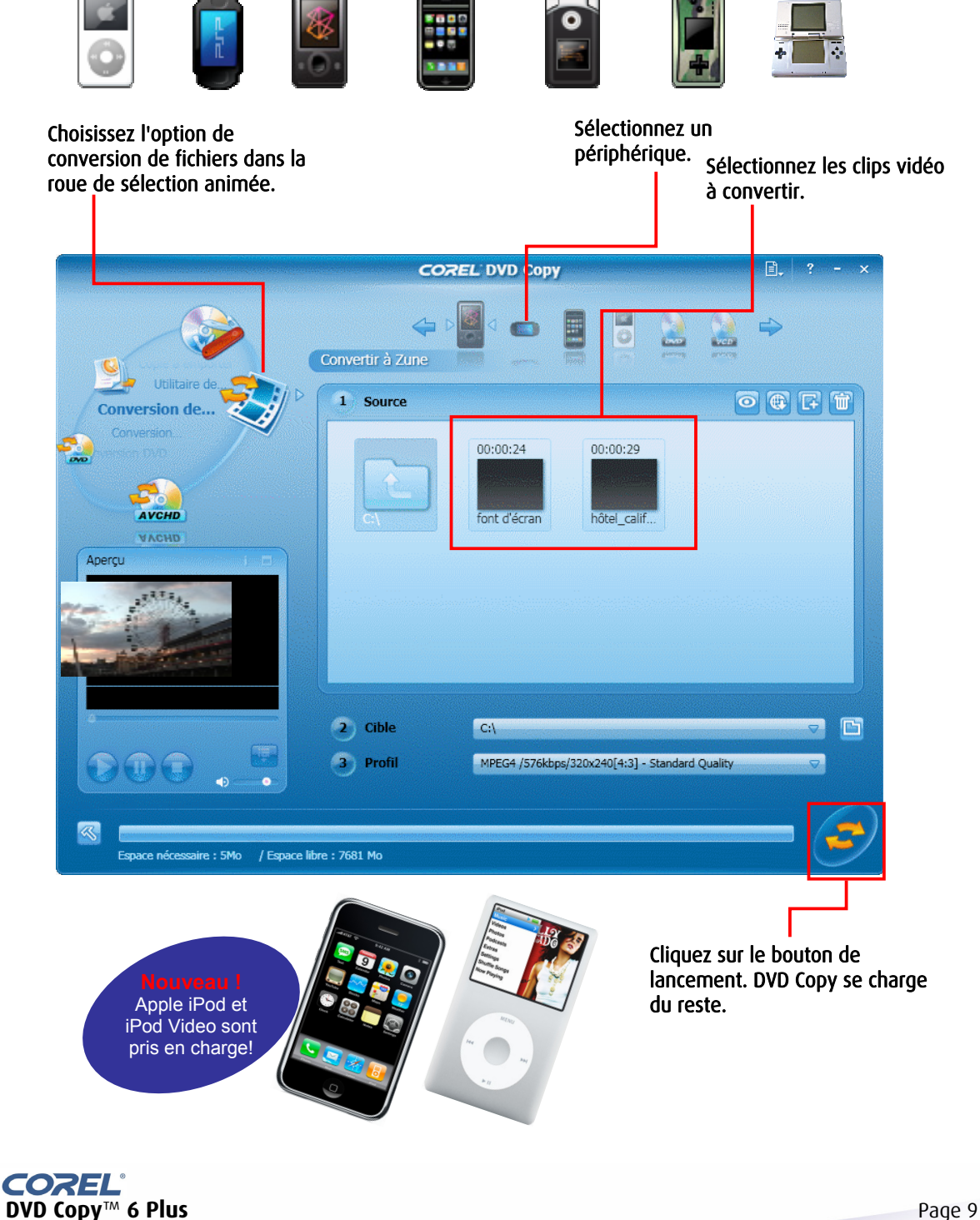

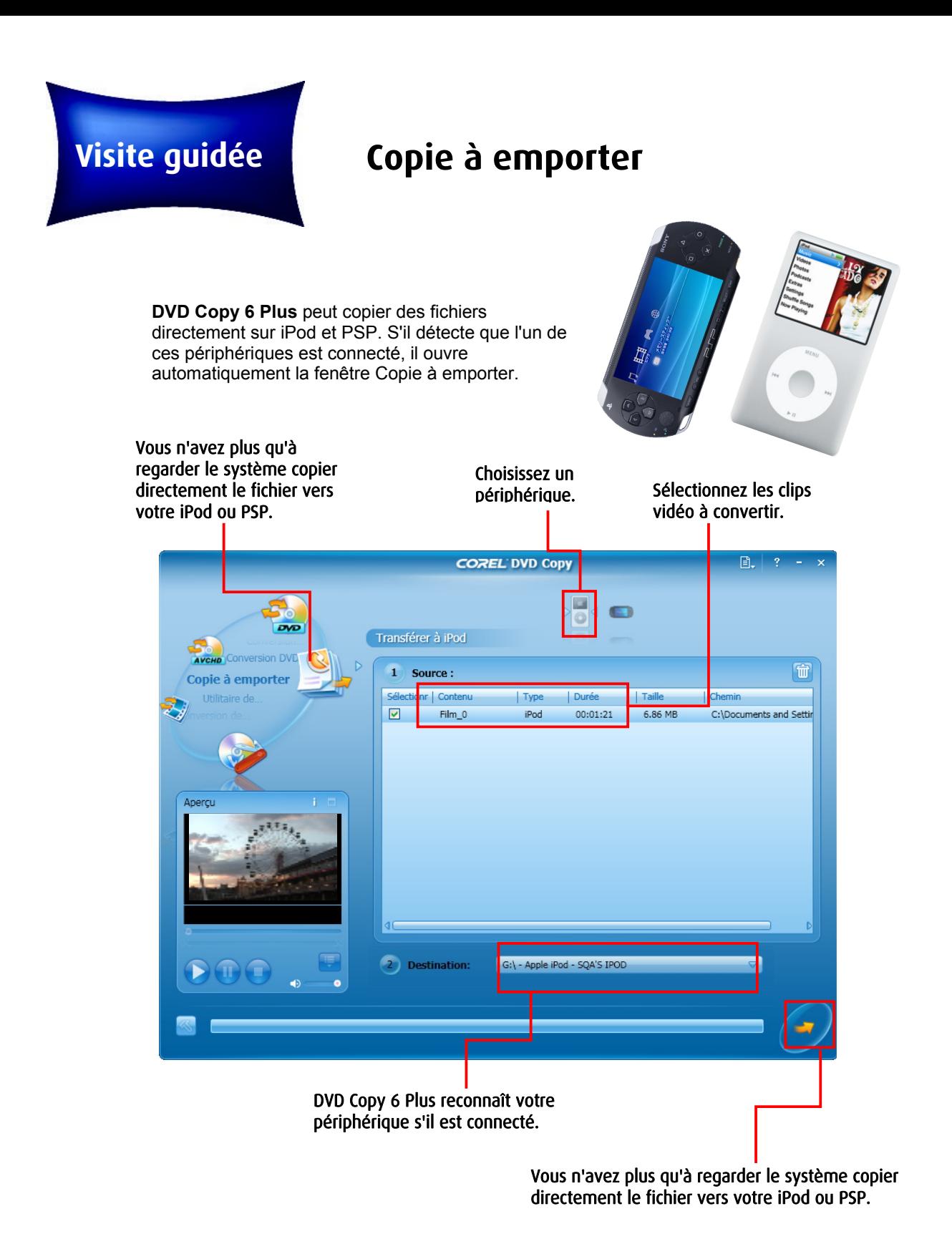

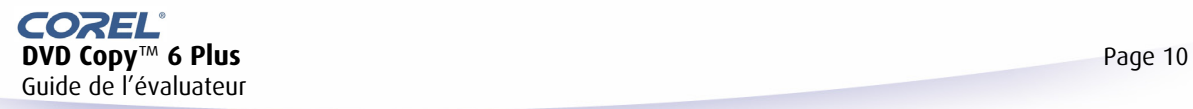

#### *Fonctions complémentaires à valeur ajoutée*

#### **CopyLater**

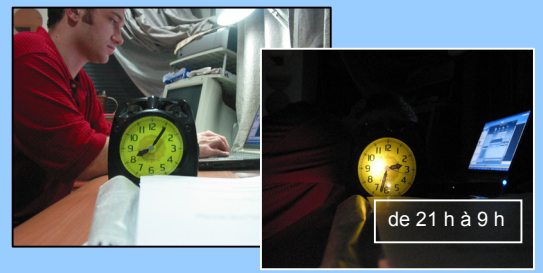

Gagnez du temps en laissant votre PC travailler en votre absence. CopyLater est désormais disponible pour tous les traitements de conversion de fichiers : c'est encore plus pratique.

#### **Surveillance intelligente des dossiers** :

sélectionnez les dossiers où stocker la vidéo et convertissez automatiquement les nouveaux programmes TV enregistrés et les vidéos téléchargées, au fur et à mesure de leur ajout dans les dossiers appropriés.

**Copie Internet** : copiez des vidéos directement depuis Internet. Entrez simplement l'adresse de la page web ; la fonction Copie Internet télécharge, convertit et grave le fichier sans que vous ayez à intervenir de nouveau. Le puissant gestionnaire de téléchargement gère même le téléchargement depuis les sites qui exigent un mot de passe.

#### **Outils d'extension**

- **Virtual Drive** : créez des disques durs virtuels qui stockent l'intégralité du contenu de vos CD, afin que vous n'ayez pas à les charger à chaque fois. Vous évitez ainsi l'usure de vos disques et jeux.
- **Disc Label** : imprimez des étiquettes pour donner à vos disques un aspect professionnel.

#### **Étiquetage laser LightScribe™**

Apposez des étiquettes et du texte directement sur la surface supérieure des DVD

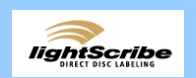

et CD LightScribe, avec un enregistreur compatible.

**Création d'une image disque** : vous pouvez créer des images disque de vos vidéos et les enregistrer sur votre disque dur pour gravure ultérieure. Il s'agit de la méthode la plus fiable pour créer plusieurs exemplaires d'un fichier.

**Copie de pistes audio CD et DVD** : copiez des CD ou extrayez des pistes audio à partir de DVD et gravez-les sur CD.

**Sortie sur disque WMV HD** : lisez votre vidéo HD sur un PC Windows XP. Inclut la prise en charge des résolutions 1 920 x 1 080, 1 440 x 1 080 et 1 280 x 720.

#### **InterVideo WinDVD 8 Player**  (Silver)

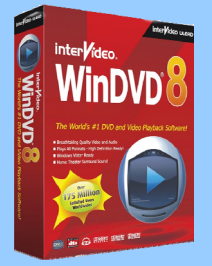

**Premier au rayon des logiciels de lecture vidéo et DVD !** 

- Lecteur universel
- Technologie audio et vidéo de pointe

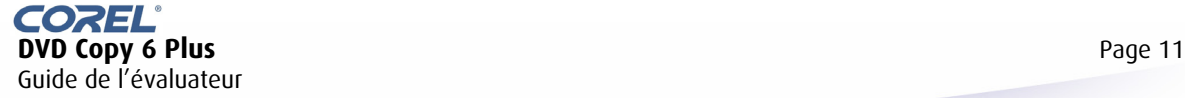

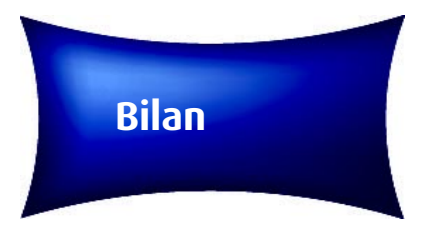

**DVD Copy 6** fournit des outils simples et faciles à utiliser, destinés aux utilisateurs qui souhaitent copier des vidéos et DVD ou encore les convertir vers divers formats.

#### **Atouts de DVD Copy 6 :**

- Simplicité d'emploi
- Prise en charge de formats en nombre accru
- Performances accrues
- Outils de conversion vidéo rapide et de gravure de disque
- Excellent rapport qualité/prix

#### **Prix et disponibilité**

DVD Copy 6 Plus sera disponible à la Novembre 2007.

Prix TTC : **39,99 EUR** 

Les mises à niveaux de **DVD Copy 5** vers **DVD Copy 6** seront disponibles en version téléchargeable.

Merci de l'intérêt que vous portez à **DVD Copy 6 Plus**. Pour plus d'informations, consultez le site www.corel.fr.

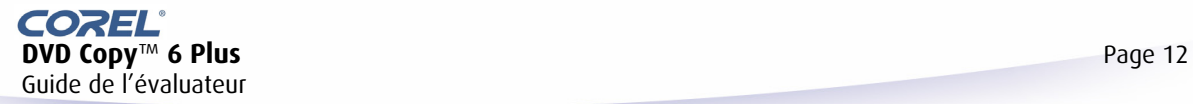

# **Configuration**

### **requise DVD Copy 6 Plus**

#### **Configuration requise**

- Intel® Pentium® 4 1,8 GHz, AMD® Athlon<sup>TM</sup> XP 1 800 ou plus (Intel® Pentium<sup>®</sup> 4 3 GHz, AMD<sup>®</sup> Athlon<sup>™</sup> 64 3 800 ou plus recommandé)
- 512 Mo de mémoire vive (1 Go recommandé)
- Système d'exploitation Windows<sup>®</sup> XP (avec SP2) ou Windows Vista™
- 200 Mo d'espace disque pour l'installation du programme DVD Copy 6
- 200 Mo d'espace disque pour l'installation du programme WinDVD 8
- Carte son compatible Windows<sup>®</sup>
- Graveur CD-R/RW, DVD-R/RW, DVD+R/RW, DVD-RAM

#### **Fichiers d'entrée pris en charge**

- **Vidéo :** AVI, MPG, M2V, MPEG-1, MPEG-2, MPEG-4, H.264, QuickTime® , MOV, ASF, WMV, DVR-MS, 3GPP/3GPP2, DivX, Xvid, TiVo
- **Disque :** DVD (DVD vidéo, DVD+VR, DVD-VR), Video CD (VCD), Super Video CD (SVCD), AVCHD

#### **Fichiers de sortie pris en charge**

- **Vidéo :** MPEG-1, MPEG-2, H.264, WMV, DivX, DivX mobile/Qmobile
- **Audio :** WMA, WAV
- **Disque :** DVD (DVD vidéo, DVD+VR, DVD-VR), Video CD (VCD), Super Video CD (SVCD)
- **Périphérique mobile :** iPod, iPhone, PSP, Zune, téléphone mobile

*Remarque : DVD Copy 6 ne copie pas les fichiers cryptés ou protégés contre la copie. Notez que si vous ne détenez pas les droits d'auteur ou si le détenteur de ces droits ne vous a pas autorisé à copier les fichiers, vous risquez de contrevenir à la loi sur les droits d'auteur et le copyright.* 

**Copyright © 2007 Corel Corporation**. Tous droits réservés. Corel, le logo Corel, Ulead InterVideo, DVD Copy 6 et WinDVD sont des marques de commerce ou déposées de Corel Corporation et/ou de ses filiales. Intel, Pentium, le logo Intel, Intel Core et Core Inside sont des marques de commerce ou déposées d'Intel Corporation aux États-<br>Unis et dans d'autres pays. Microsoft, Windows XP présent document sont des marques de commerce ou déposées de Microsoft Corporation aux États-Unis et/ou dans d'autres pays. Apple, iPod, iPhone, QuickTime et le logo QuickTime sont des marques de commerce d'Apple Computer, Inc., déposées aux États-Unis et ailleurs. QuickTime et le logo QuickTime sont des marques de<br>commerce utilisées ici sous licence. Dolby et le symbole Double-D commerce ou déposée de Sony Computer Entertainment Inc. ou de ses filiales. AVCHD et le logo AVCHD sont des marques de commerce de Matsushita Electric Industrial<br>Co., Ltd et de Sony Corporation. AMD, AMD Athlon et autres c Corporation. DivX, DivX Ultra et les logos associés sont des marques de commerce de DivX, Inc. utilisées ici sous licence. Tous les autres produits y compris les marques mentionnées dans les présentes, déposées ou non, ne sont utilisées qu'à titre indicatif et restent la propriété exclusive des détenteurs respectifs.

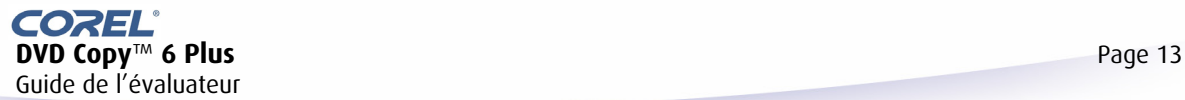